## , tushu007.com

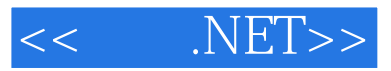

- $<<$  .NET>>
- 13 ISBN 9787121087738
- 10 ISBN 7121087731

出版时间:2009-7

页数:572

PDF

更多资源请访问:http://www.tushu007.com

## $,$  tushu007.com

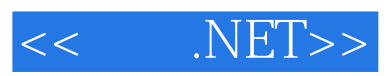

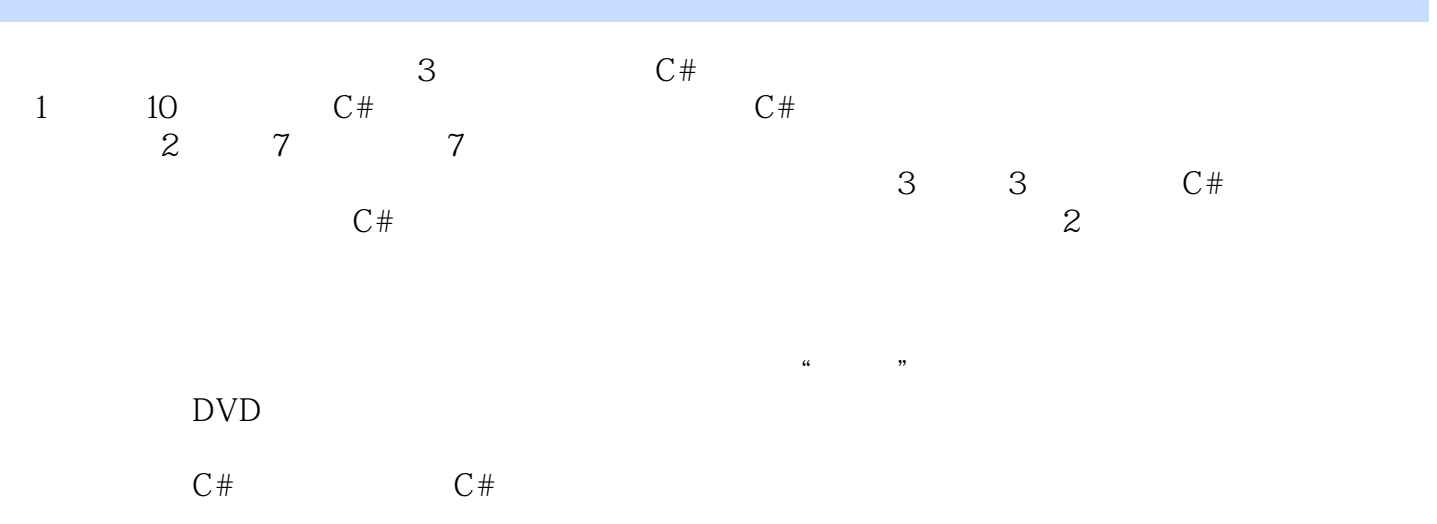

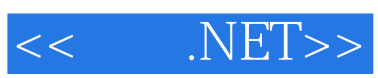

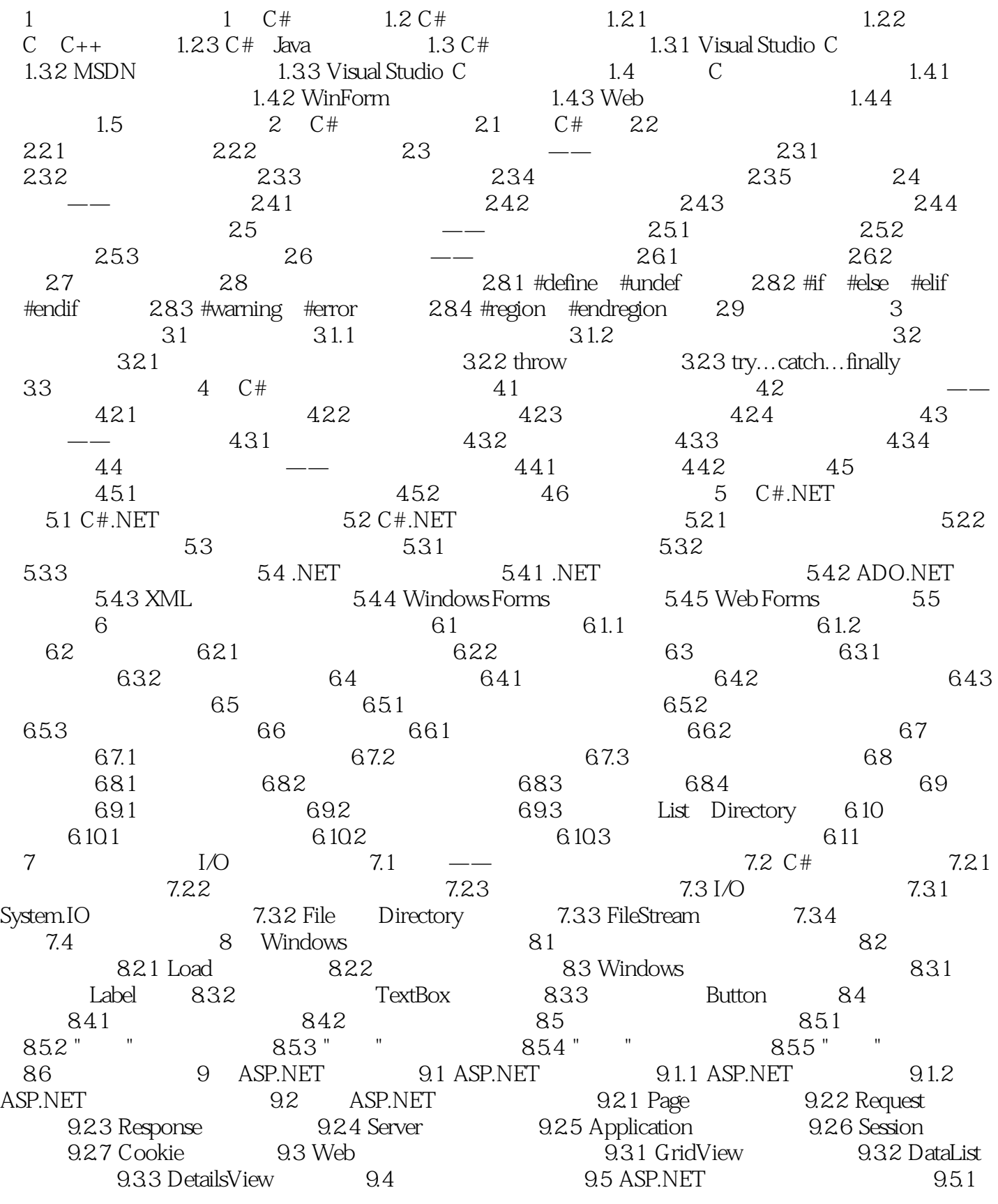

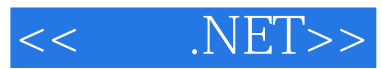

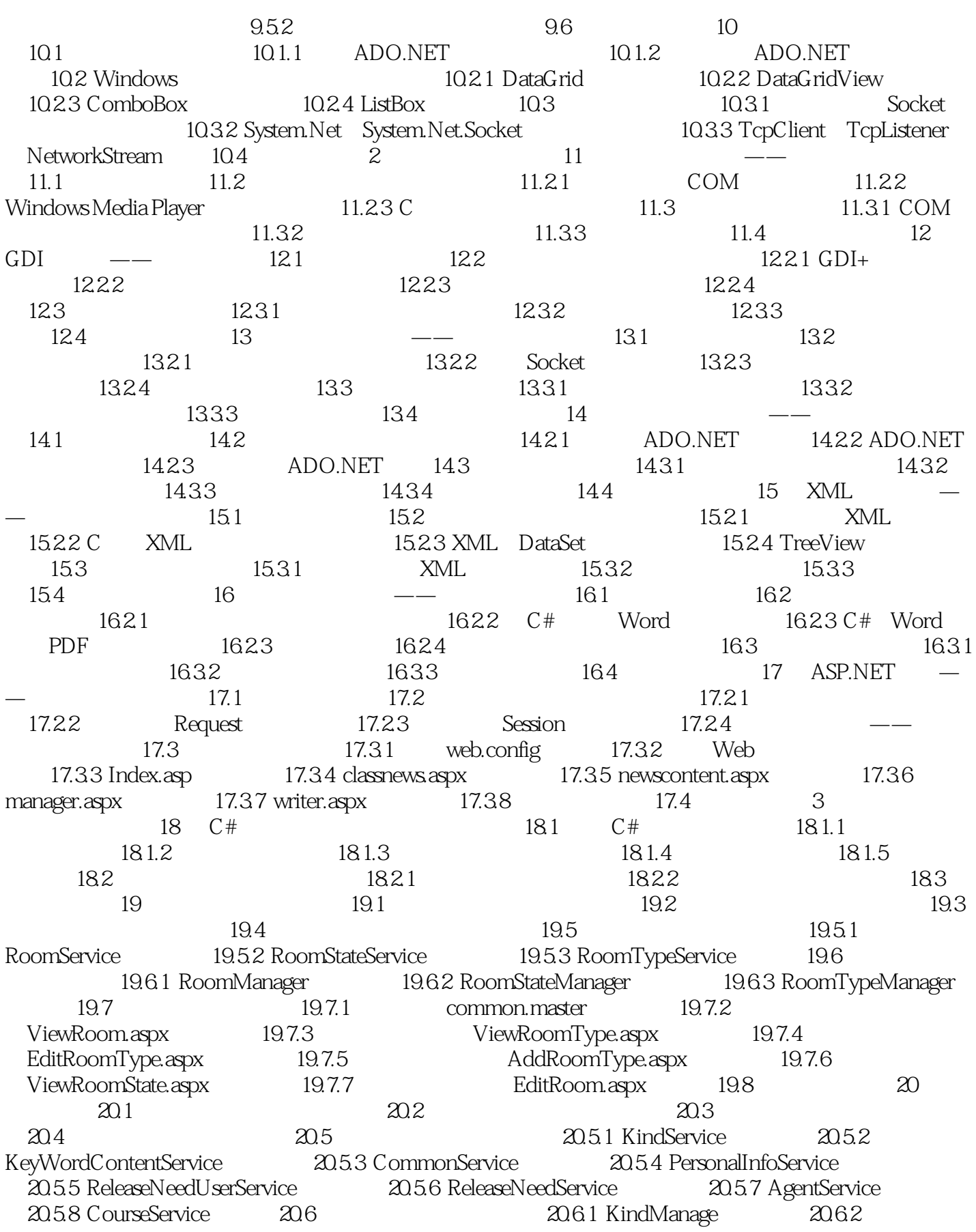

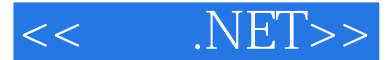

KeyWordContentManage 2063 CommonManage 2064 PersonalInfoManage<br>20.65 ReleaseNeedUserManage 2066 ReleaseNeedManage 2067 AgentManage 20.6.5 ReleaseNeedUserManage  $2068$  CourseManage  $207$   $207$   $207.1$  ASP.NET AJAX 20.7.2 index.aspx 20.7.3 com\_login.aspx 20.7.4  $20.75$   $20.76$   $20.8$ 

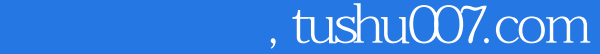

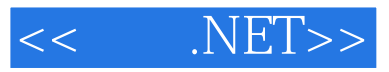

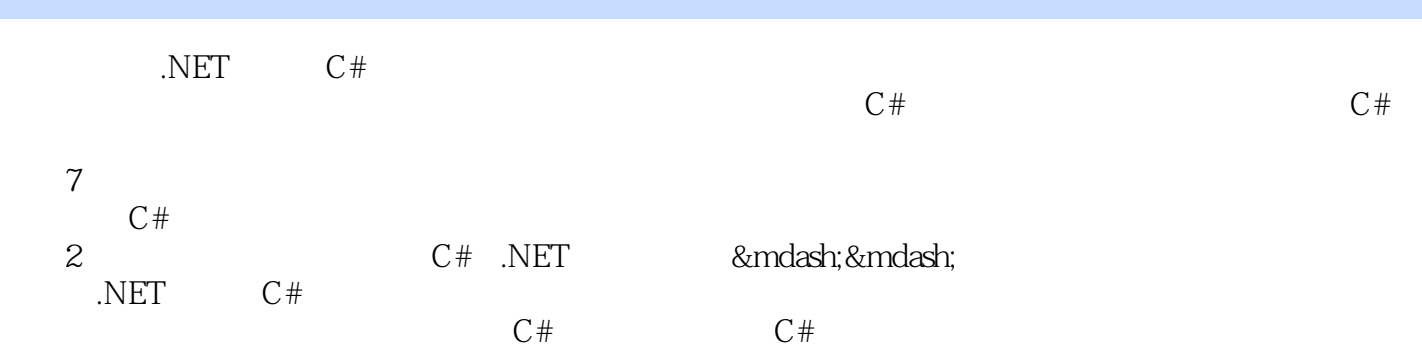

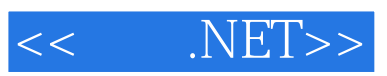

本站所提供下载的PDF图书仅提供预览和简介,请支持正版图书。

更多资源请访问:http://www.tushu007.com